#### //hyu.wiki/Job\_Studio

# **Job Studio**

**Job Studio**는 한양대학교 [ERICA캠퍼스](http://hyu.wiki/ERICA%EC%BA%A0%ED%8D%BC%EC%8A%A4) [학술정보관](http://hyu.wiki/%ED%95%99%EC%88%A0%EC%A0%95%EB%B3%B4%EA%B4%80) 1층 [커리어개발센터](http://hyu.wiki/%EC%BB%A4%EB%A6%AC%EC%96%B4%EA%B0%9C%EB%B0%9C%EC%84%BC%ED%84%B0)에 위치한 멀티 플랫폼 공간으로, AI 및 화상면접을 대비할 수 있는 공간이다.

• 위치: 한양대학교 [ERICA캠퍼스](http://hyu.wiki/ERICA%EC%BA%A0%ED%8D%BC%EC%8A%A4) [학술정보관](http://hyu.wiki/%ED%95%99%EC%88%A0%EC%A0%95%EB%B3%B4%EA%B4%80) 1층 [커리어개발센터](http://hyu.wiki/%EC%BB%A4%EB%A6%AC%EC%96%B4%EA%B0%9C%EB%B0%9C%EC%84%BC%ED%84%B0)

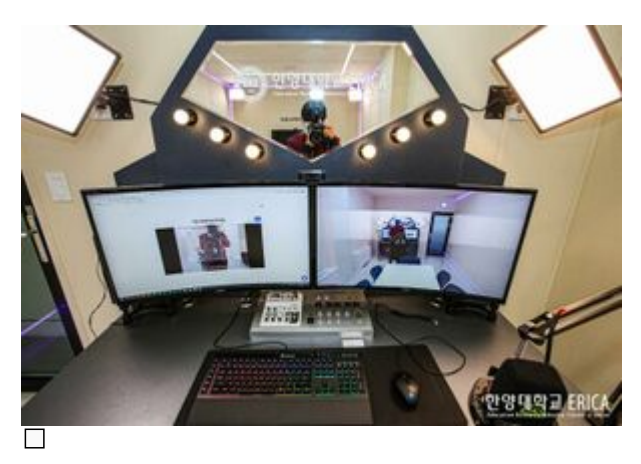

### **목차**

- [1](#.EC.A0.9C.EA.B3.B5.EC.84.9C.EB.B9.84.EC.8A.A4) [제공서비스](#.EC.A0.9C.EA.B3.B5.EC.84.9C.EB.B9.84.EC.8A.A4)
- [2](#.EA.B5.AC.EB.B9.84_.EC.9E.A5.EB.B9.84) [구비 장비](#.EA.B5.AC.EB.B9.84_.EC.9E.A5.EB.B9.84)
	- [2.1](#.ED.95.98.EB.93.9C.EC.9B.A8.EC.96.B4) [하드웨어](#.ED.95.98.EB.93.9C.EC.9B.A8.EC.96.B4)
	- [2.2](#.EC.86.8C.ED.94.84.ED.8A.B8.EC.9B.A8.EC.96.B4) [소프트웨어](#.EC.86.8C.ED.94.84.ED.8A.B8.EC.9B.A8.EC.96.B4)
- [3](#.EC.9D.B4.EC.9A.A9.EB.B0.A9.EB.B2.95) [이용방법](#.EC.9D.B4.EC.9A.A9.EB.B0.A9.EB.B2.95)
	- [3.1](#.EC.82.AC.EC.9A.A9_.EC.98.88.EC.95.BD_.EB.B0.A9.EB.B2.95) [사용 예약 방법](#.EC.82.AC.EC.9A.A9_.EC.98.88.EC.95.BD_.EB.B0.A9.EB.B2.95)
	- [3.2](#.EC.9D.B4.EC.9A.A9_.EA.B0.80.EB.8A.A5_.EC.8B.9C.EA.B0.84) [이용 가능 시간](#.EC.9D.B4.EC.9A.A9_.EA.B0.80.EB.8A.A5_.EC.8B.9C.EA.B0.84)
- [4](#.EB.AC.B8.EC.9D.98) [문의](#.EB.AC.B8.EC.9D.98)
- [5](#.EA.B5.90.EB.82.B4.EB.A7.A4.EC.B2.B4) [교내매체](#.EA.B5.90.EB.82.B4.EB.A7.A4.EC.B2.B4)

## **제공서비스**

- 1. AI 및 화상 면접 연습 및 실전 활용
- 2. 온라인 화상 회의
- 3. 온라인 컨설팅
- 4. 강의
- 5. 온라인 인터뷰
- 6. 외국인 학생 프로그램(예정)

# **구비 장비**

#### **하드웨어**

- 기본 영상 촬영 장비
- 방음벽
- 고음질의 콘덴서 마이크

#### **소프트웨어**

- AI면접 시스템: AI면접 연습 및 분석이 가능한 자체 알고리즘 기술을 가진 Genesis LAB 'ViewInter'
- 화상 회의 프로그램
- 기본 영상 촬영 및 편집 프로그램
- 미러링뷰 시스템: 강의 자료 활용 도구

### **이용방법**

#### **사용 예약 방법**

 $*$ በበ በበ በበበ በበ በበ → [HY-CDP] →በበ በበበ- በበበበ →[Job Studio] በበ → በበበ በበበ [በበ]

#### **이용 가능 시간**

- 매주 월~금 ([커리어개발센터](http://hyu.wiki/%EC%BB%A4%EB%A6%AC%EC%96%B4%EA%B0%9C%EB%B0%9C%EC%84%BC%ED%84%B0) 사정에 따라 변동될 수 있음)
	- 1. 오전1: 09:00 ~ 1-:59
	- 2. 오전2: 11:00 ~ 12:59
	- 3. 오후1: 13:00 ~ 14:59
	- 4. 오후2: 15:00 ~ 16:59

### **문의**

• ERICA [학술정보관](http://hyu.wiki/%ED%95%99%EC%88%A0%EC%A0%95%EB%B3%B4%EA%B4%80) 1층 [커리어개발센터](http://hyu.wiki/%EC%BB%A4%EB%A6%AC%EC%96%B4%EA%B0%9C%EB%B0%9C%EC%84%BC%ED%84%B0) (031-400-4317)

### **교내매체**

- 1. <뉴스H> 2020.09.08 [\[기획\]ERICA 커리어개발센터, 스마트한 공간 AI 면접실 'Job Studio' 완공](http://www.hanyang.ac.kr/surl/1frZB)
- 2. <뉴스H> 2020.10.16 [\[일반\]커리어개발센터, AI 및 화상 면접 역량 강화를 위한 'Job Studio' 개관](http://www.hanyang.ac.kr/surl/5fIeB)